## Emergency Alert and assment for training purposes

CHAOUI, NADA

OSARIO, REYNALDO

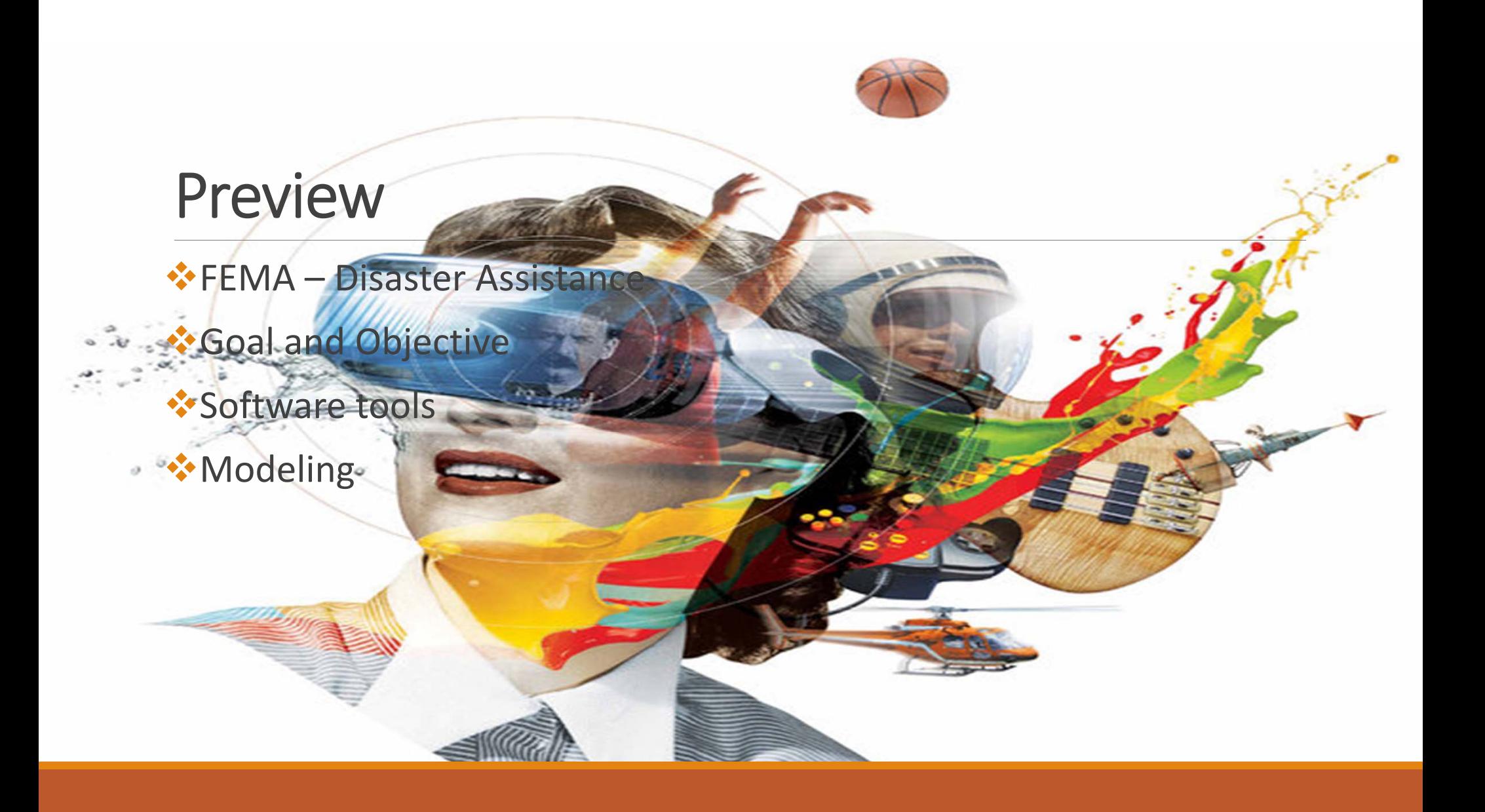

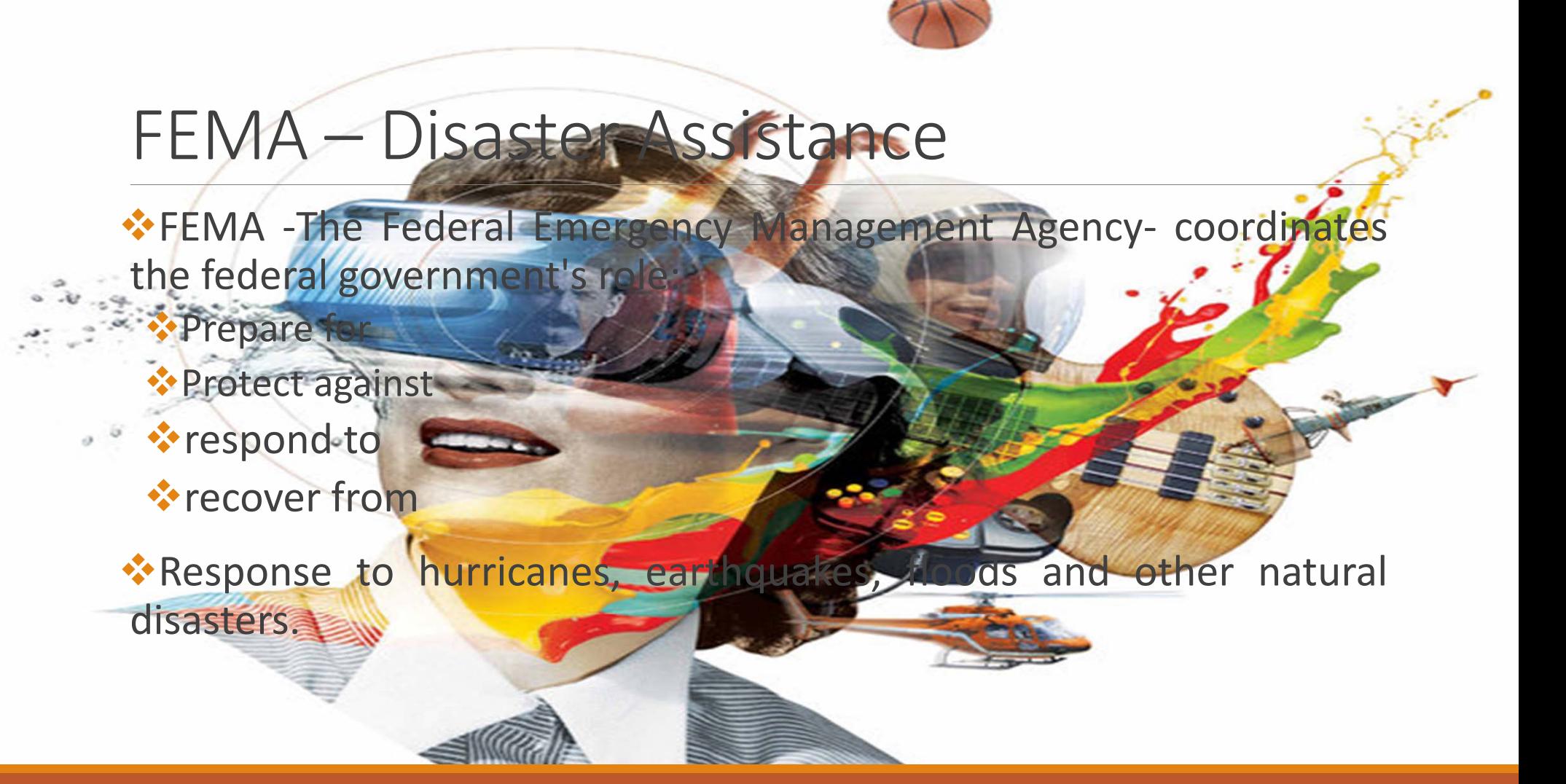

## Goals/Objectives

- \* The logistics that FEMA goes through at an emergency alert of a disaster; receiving, storing and shipping
- Simulation of an emergency alert  $\sigma$  a dissaster; receiving, storing and shipping
	- **\*** Training Assessment

Our goal is to provide <sup>a</sup> virtual environment that corresponds to FEMA's requirements and needs to train their employees virtually

 $\cdot$ The use of a virtual environment will help them train their employees before they go on site which will save them time and money

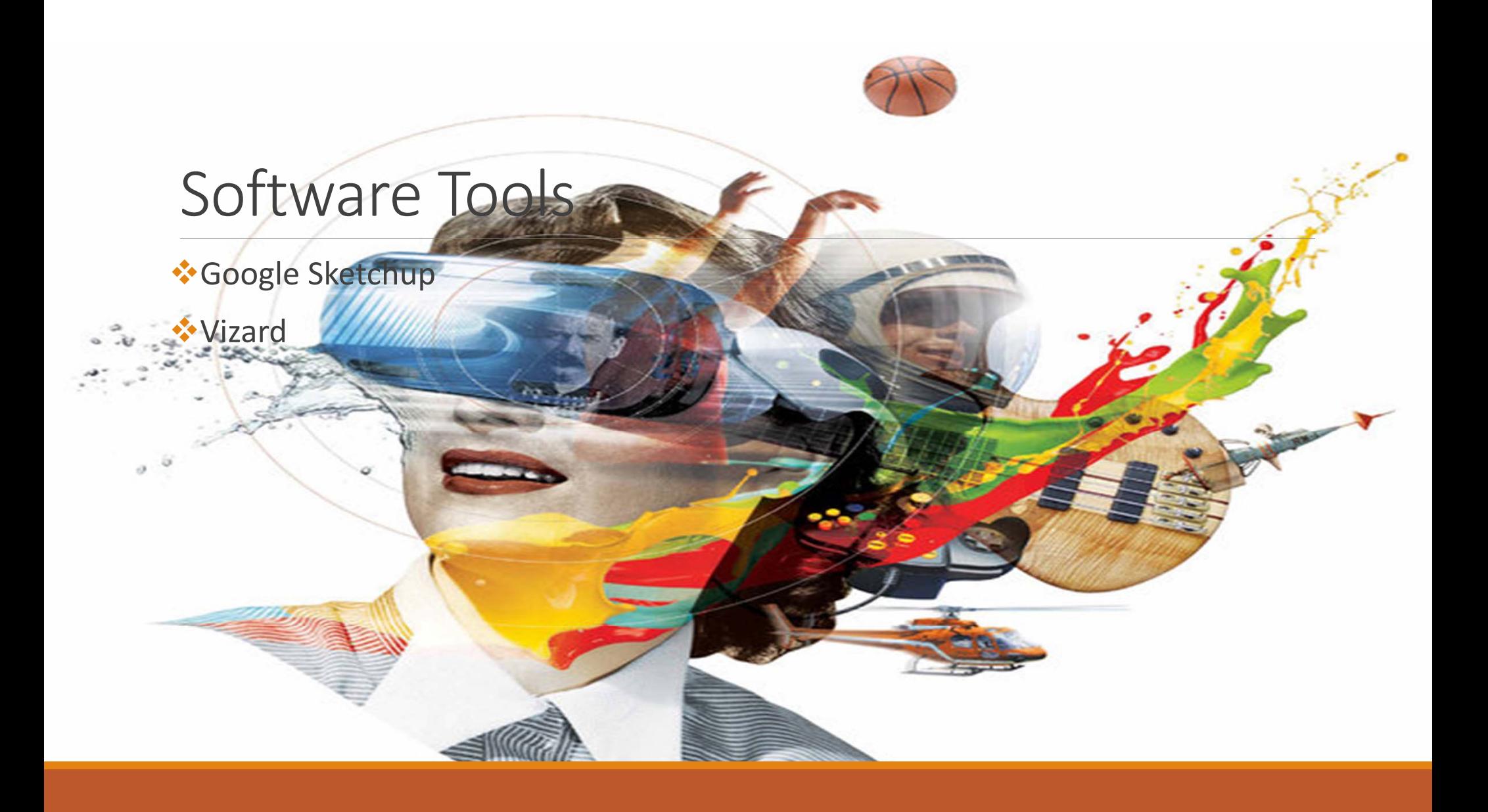

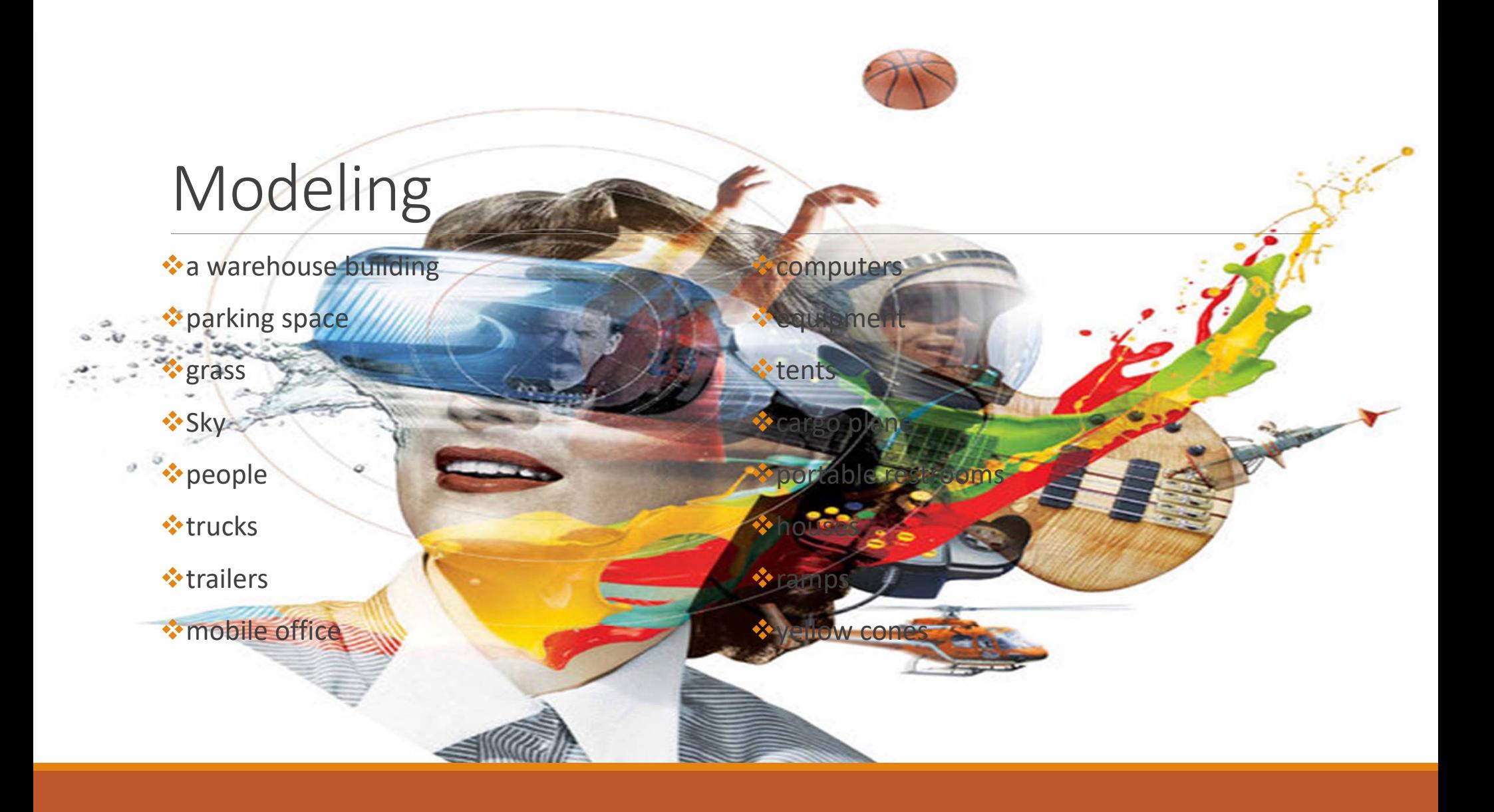

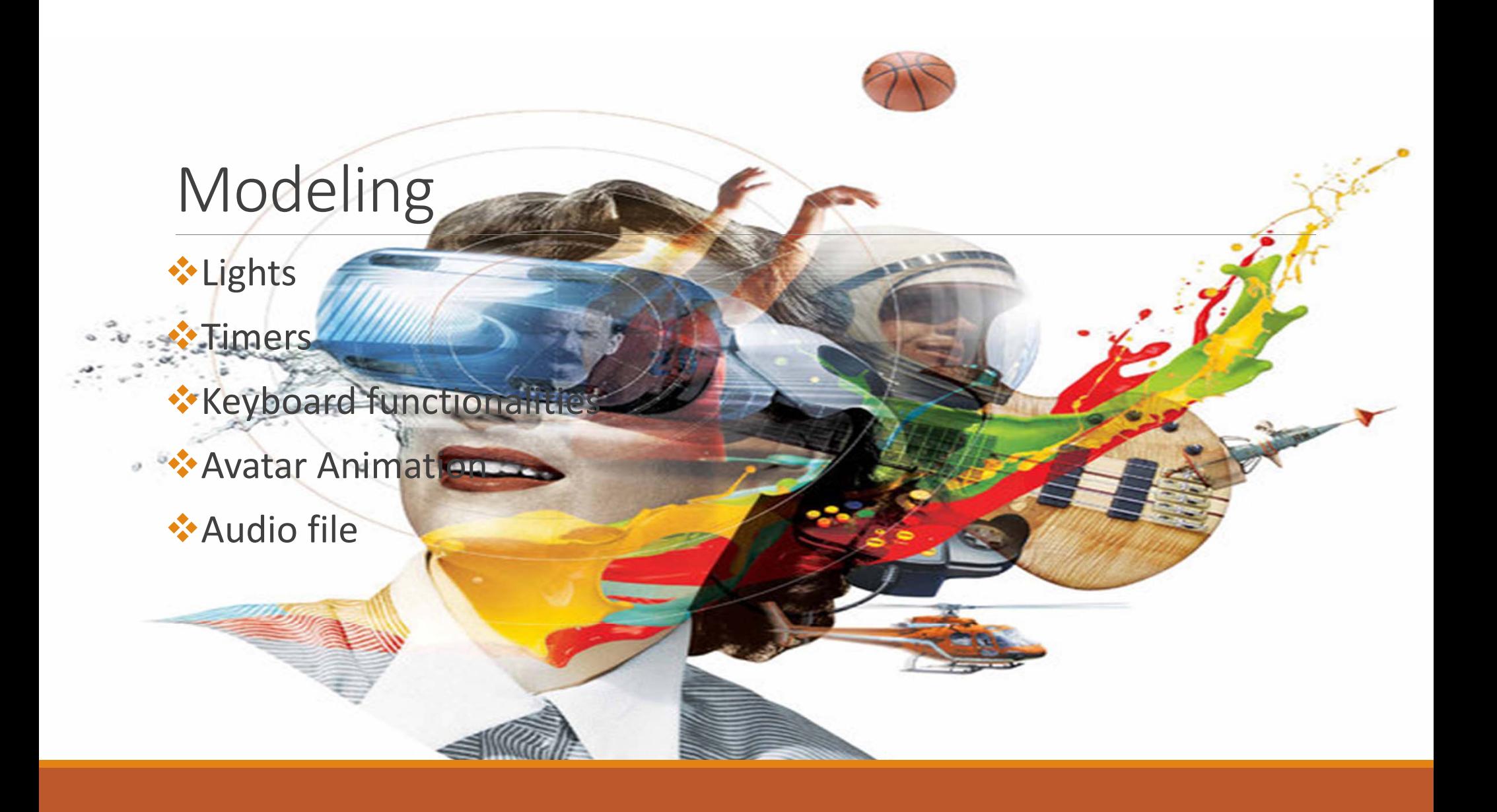

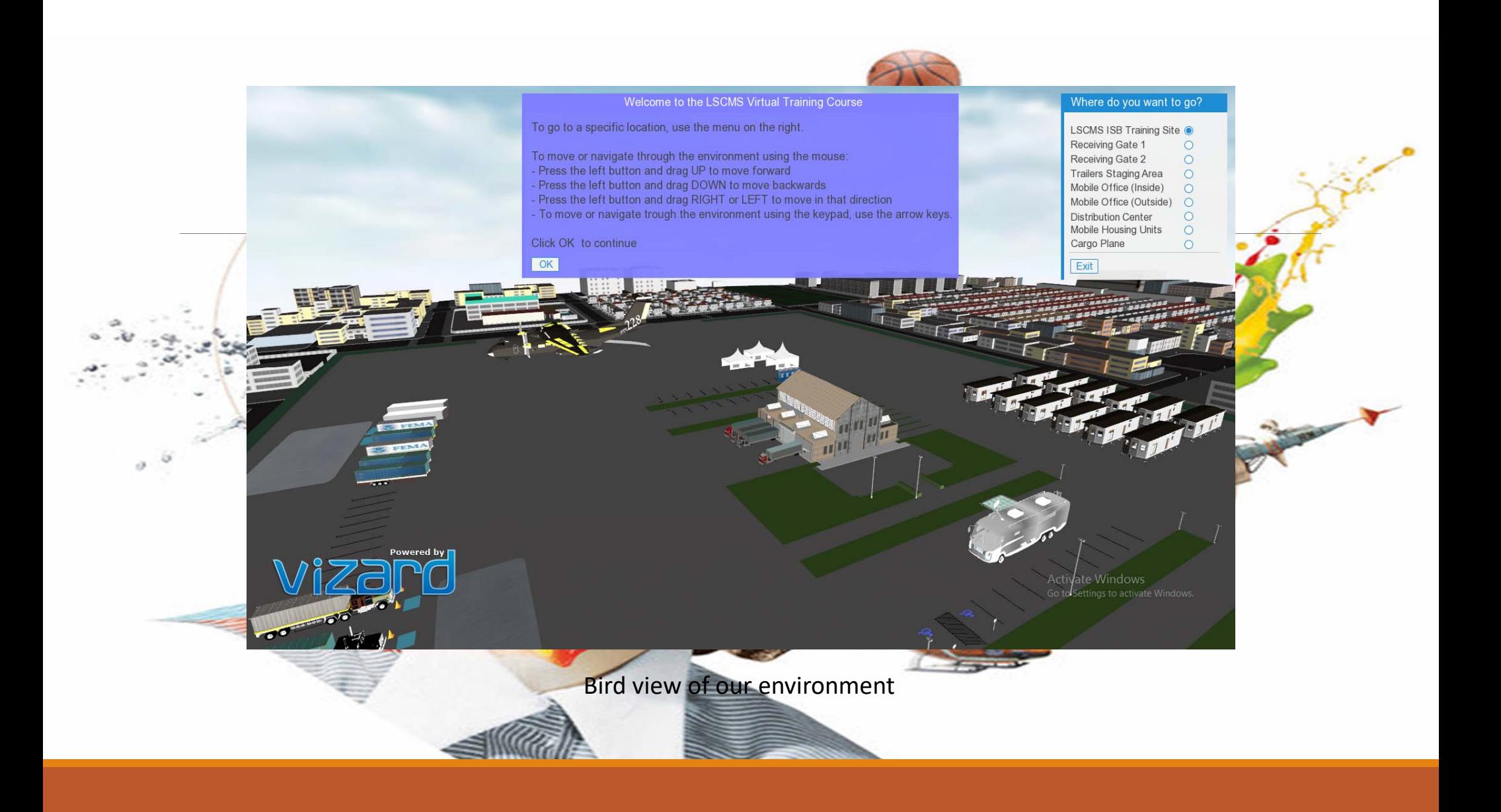

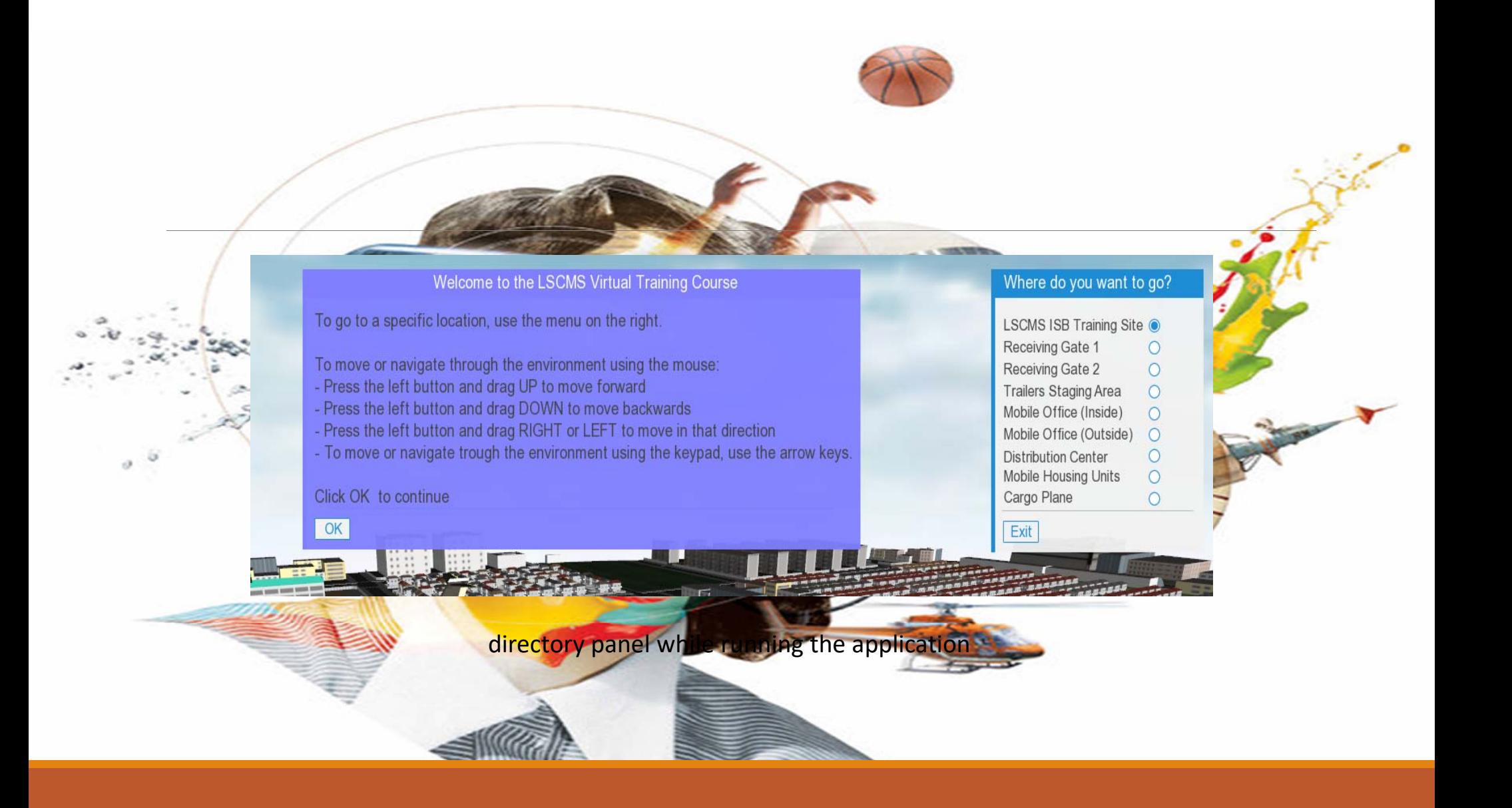

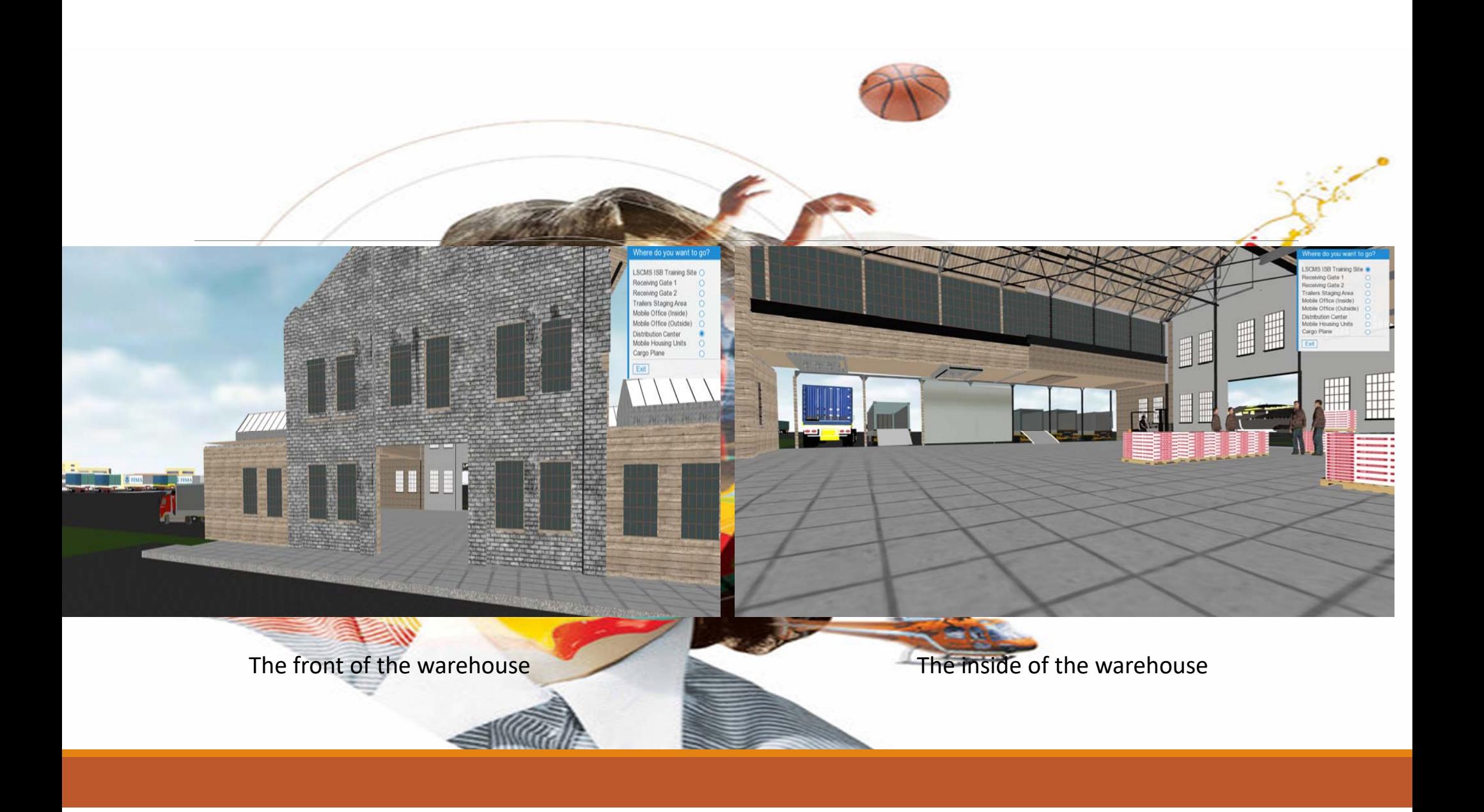

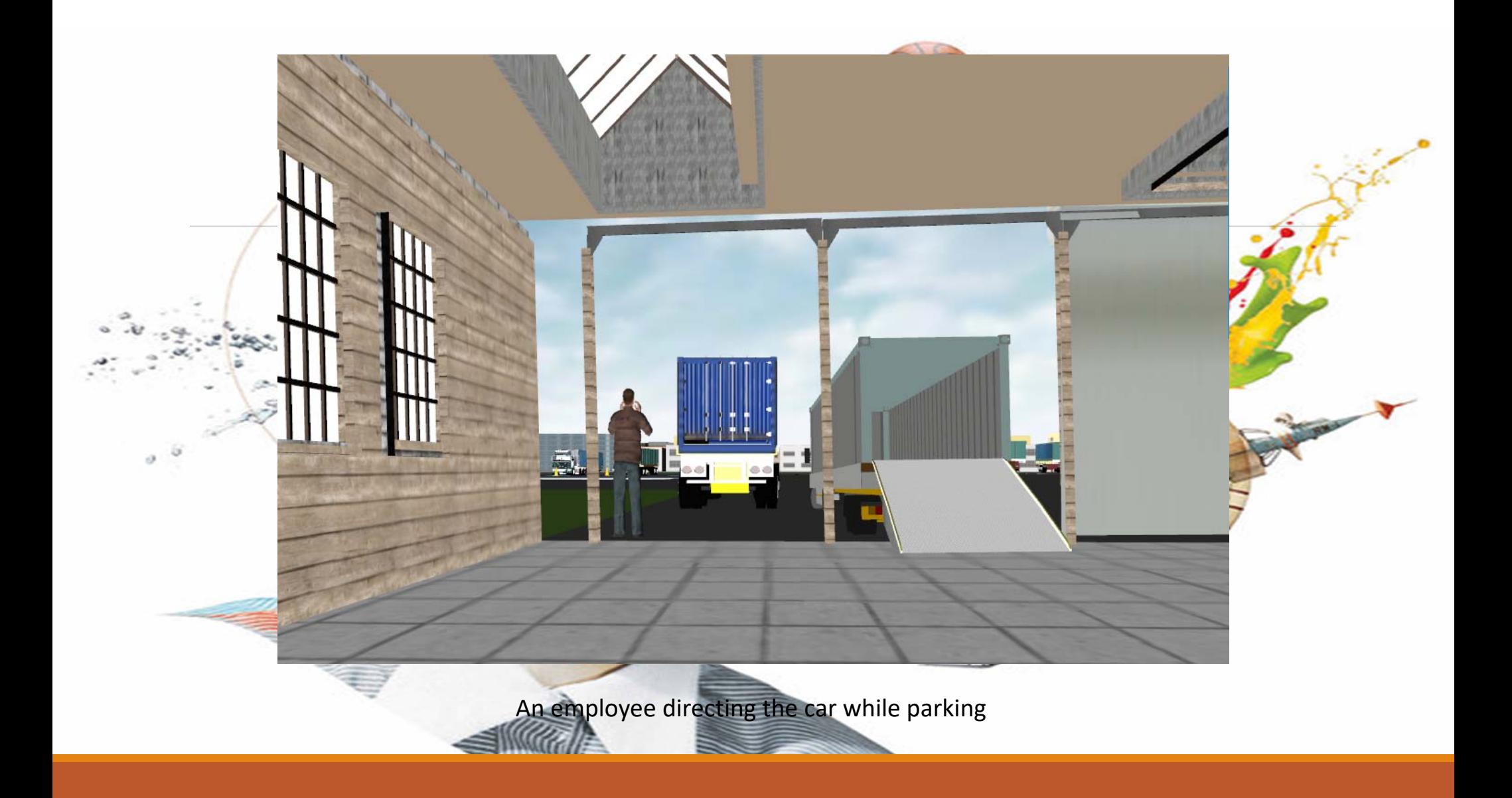

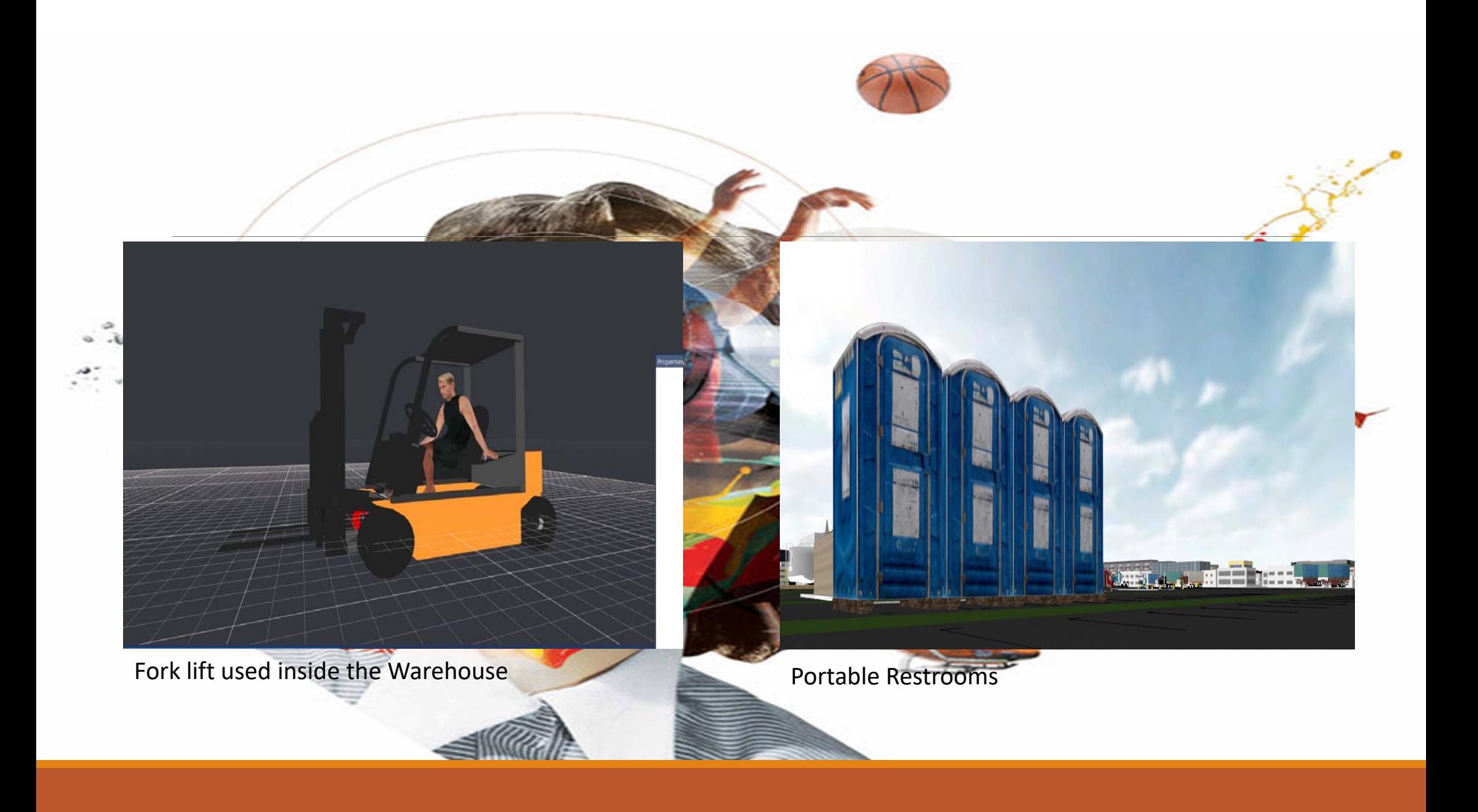

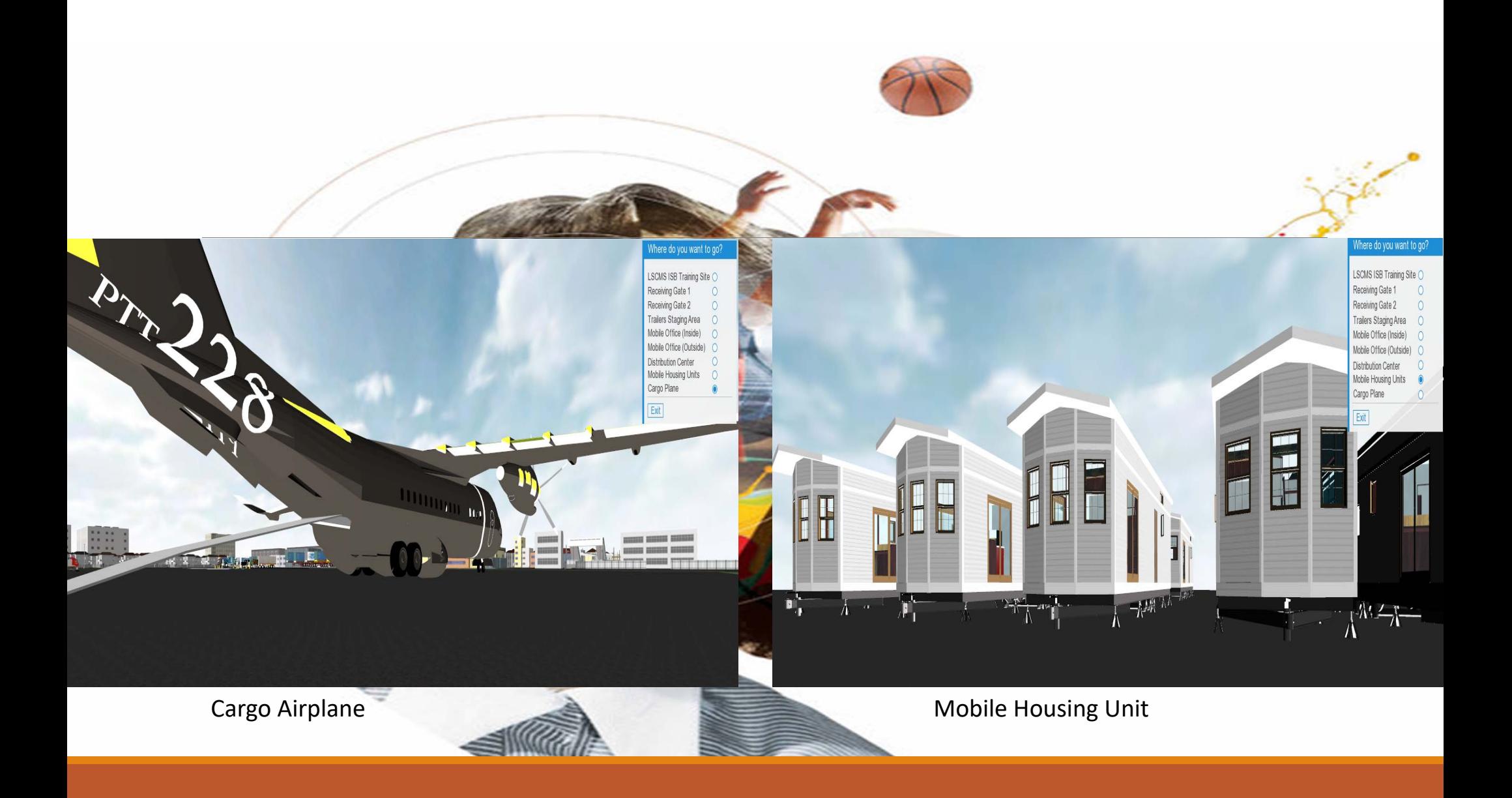

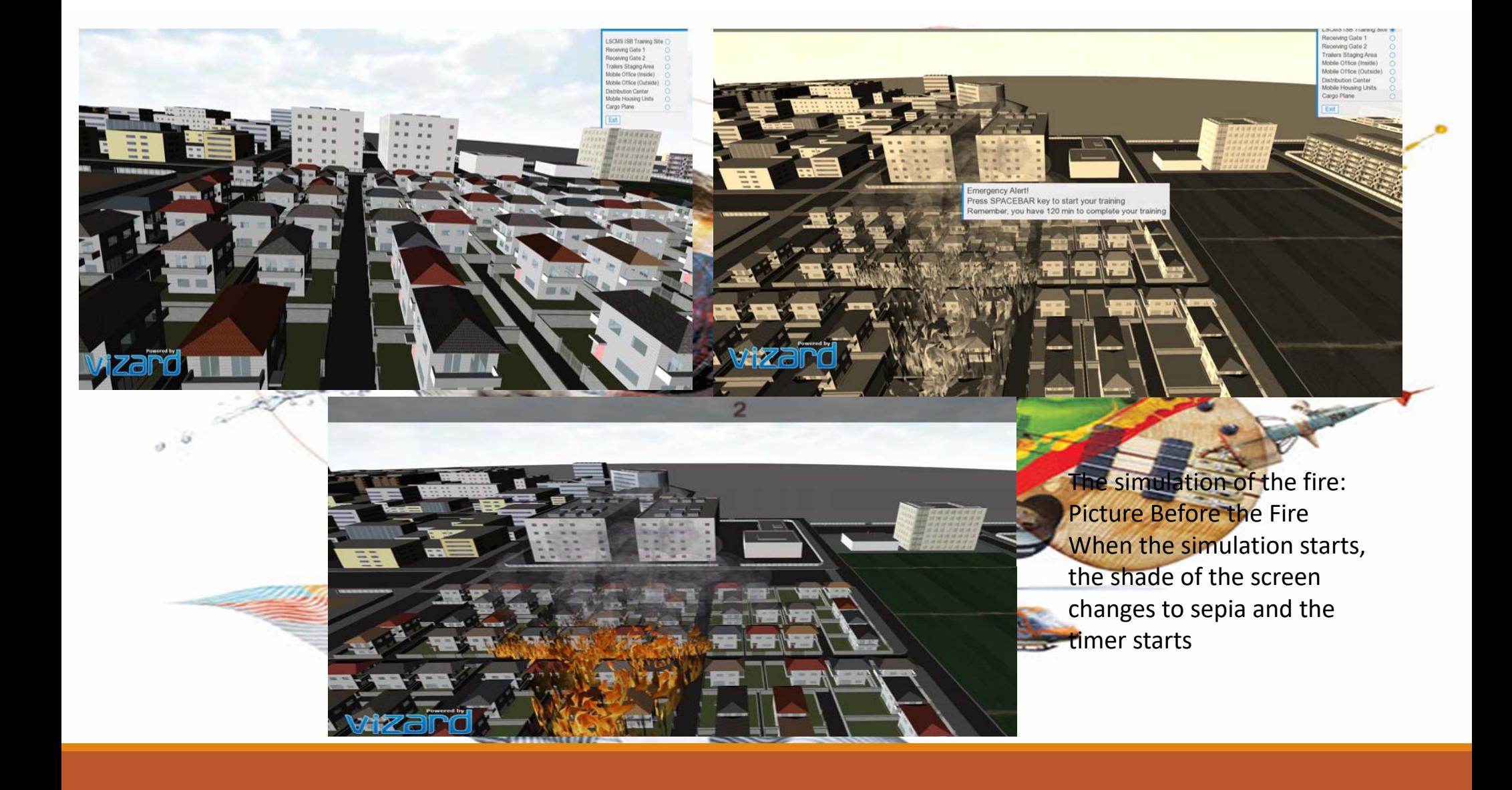

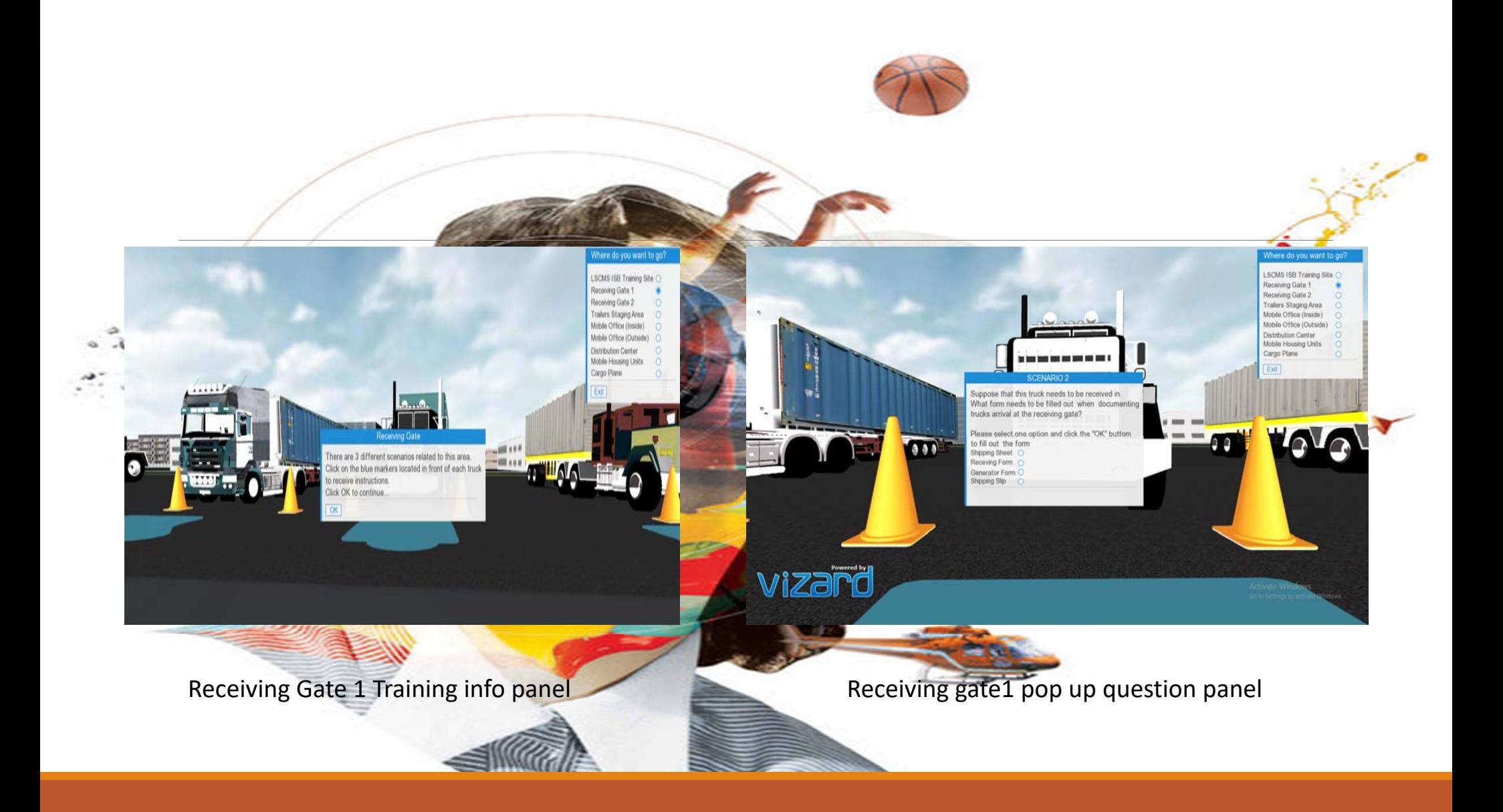

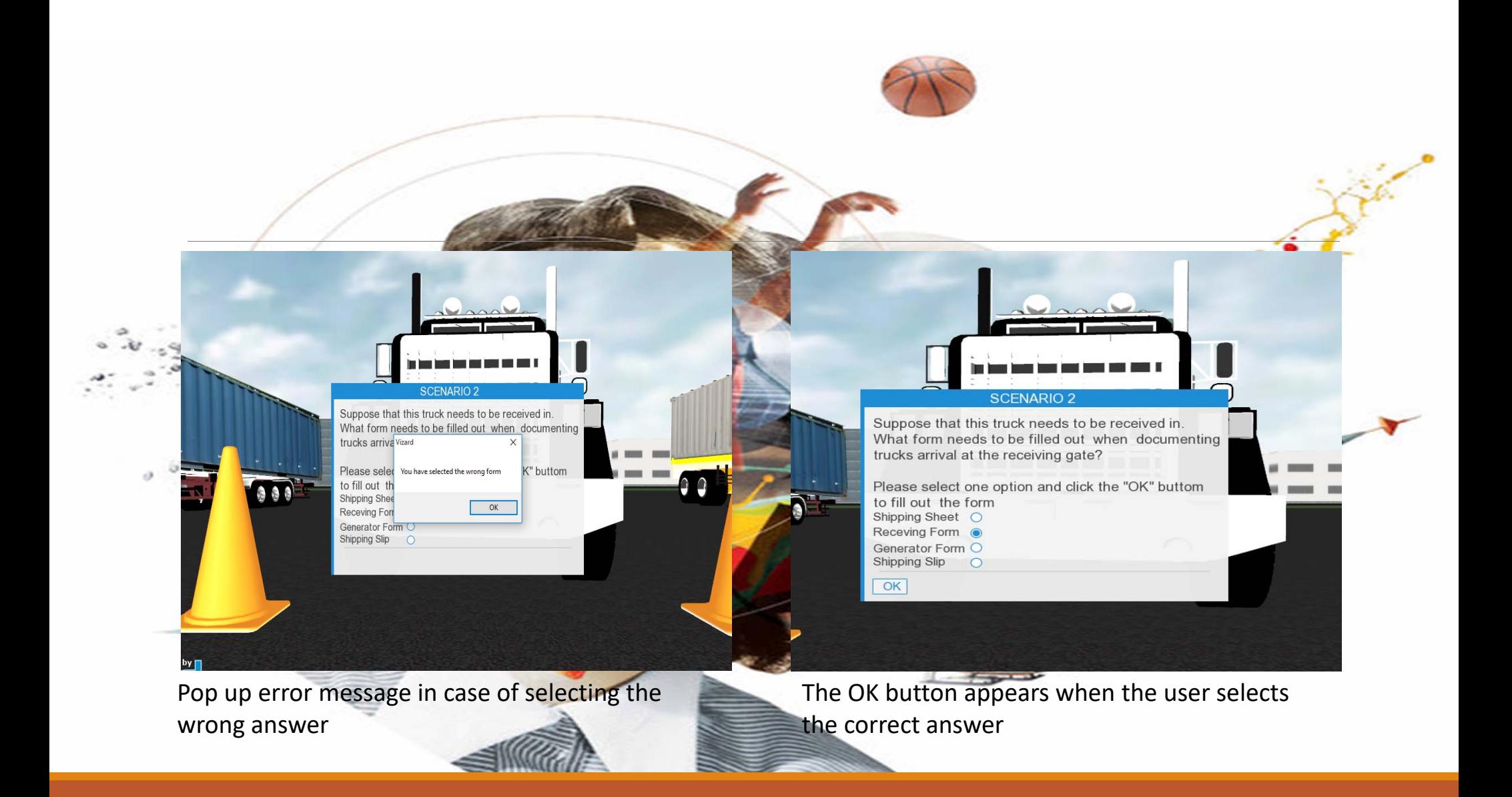

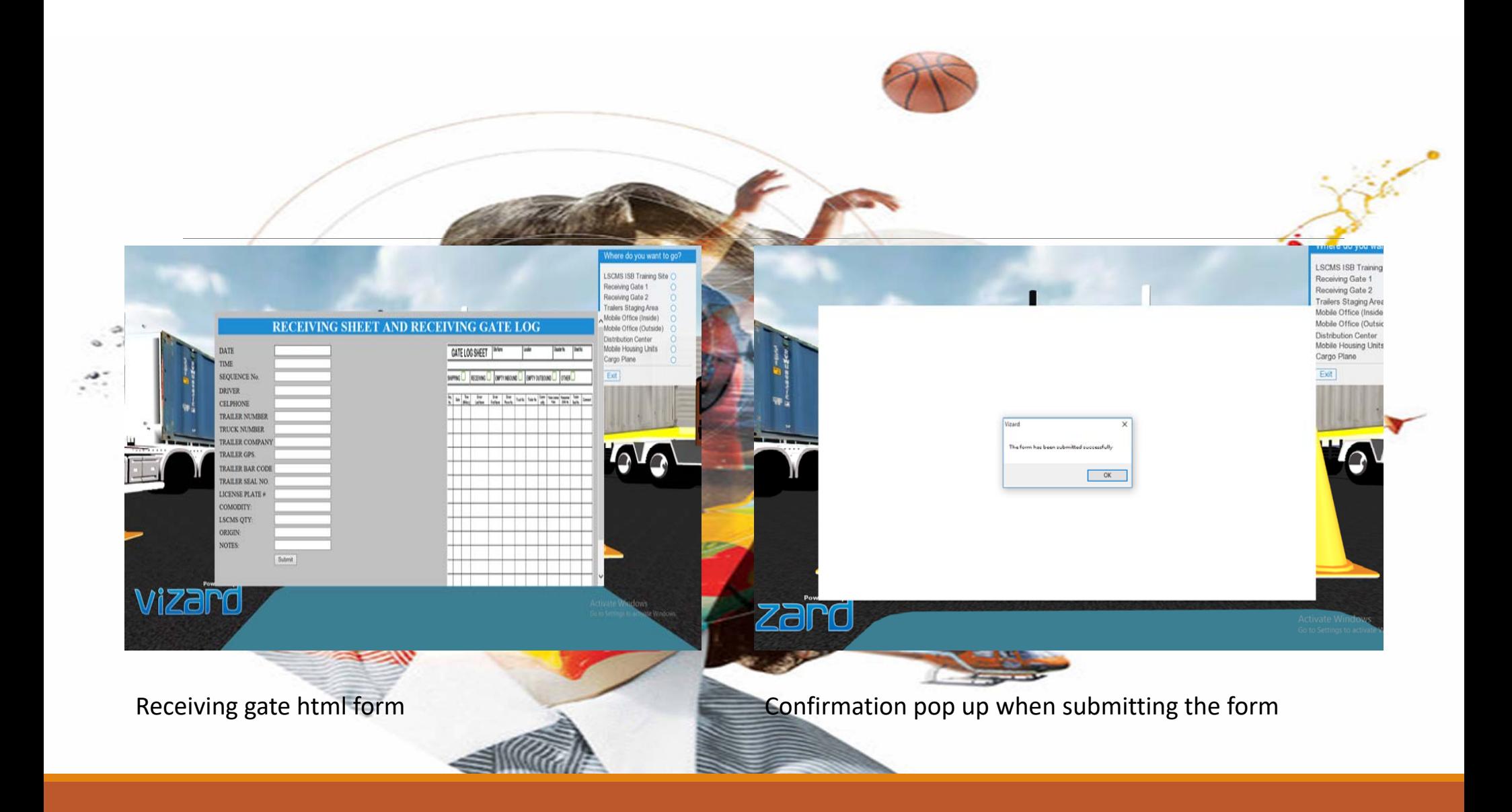

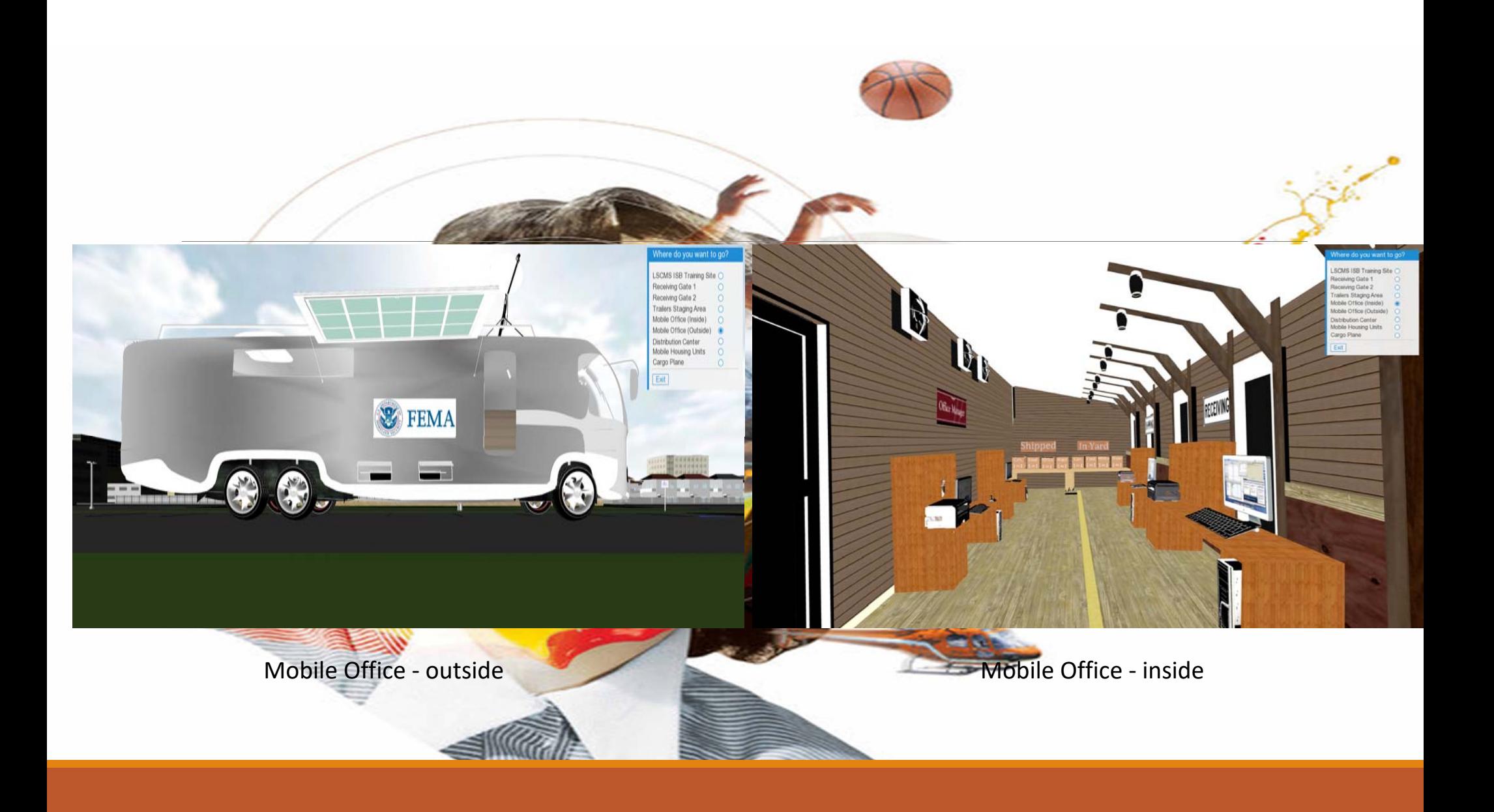

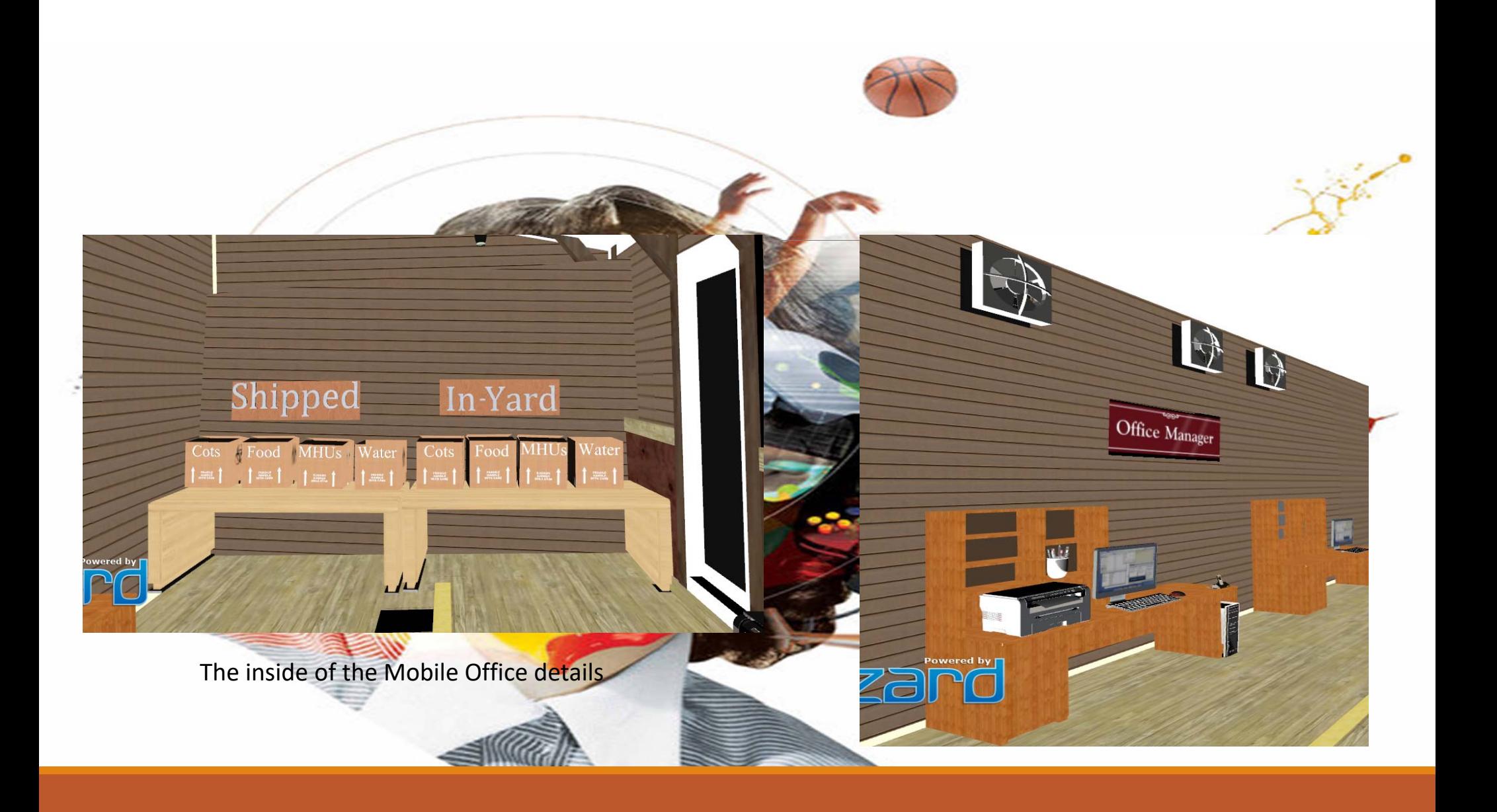

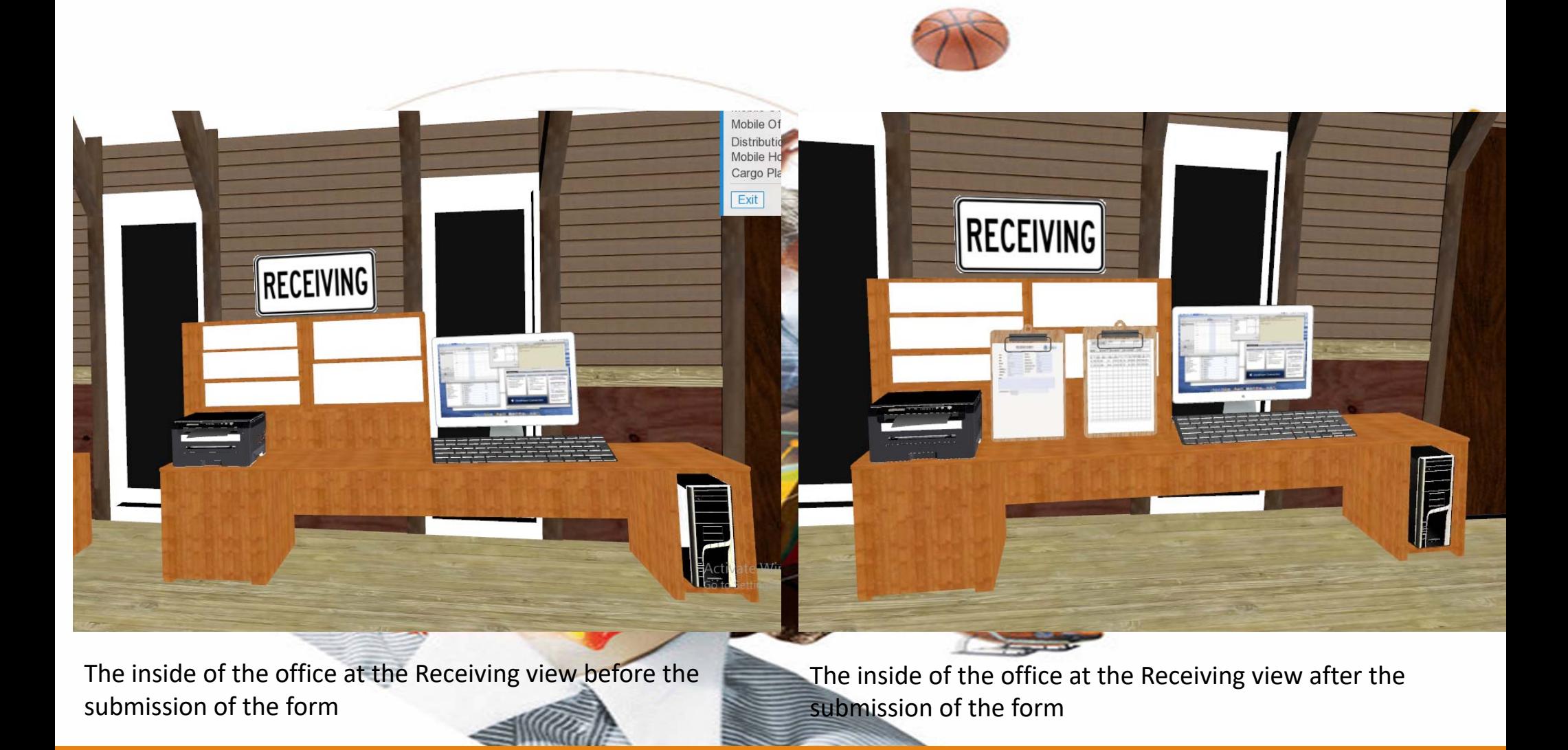

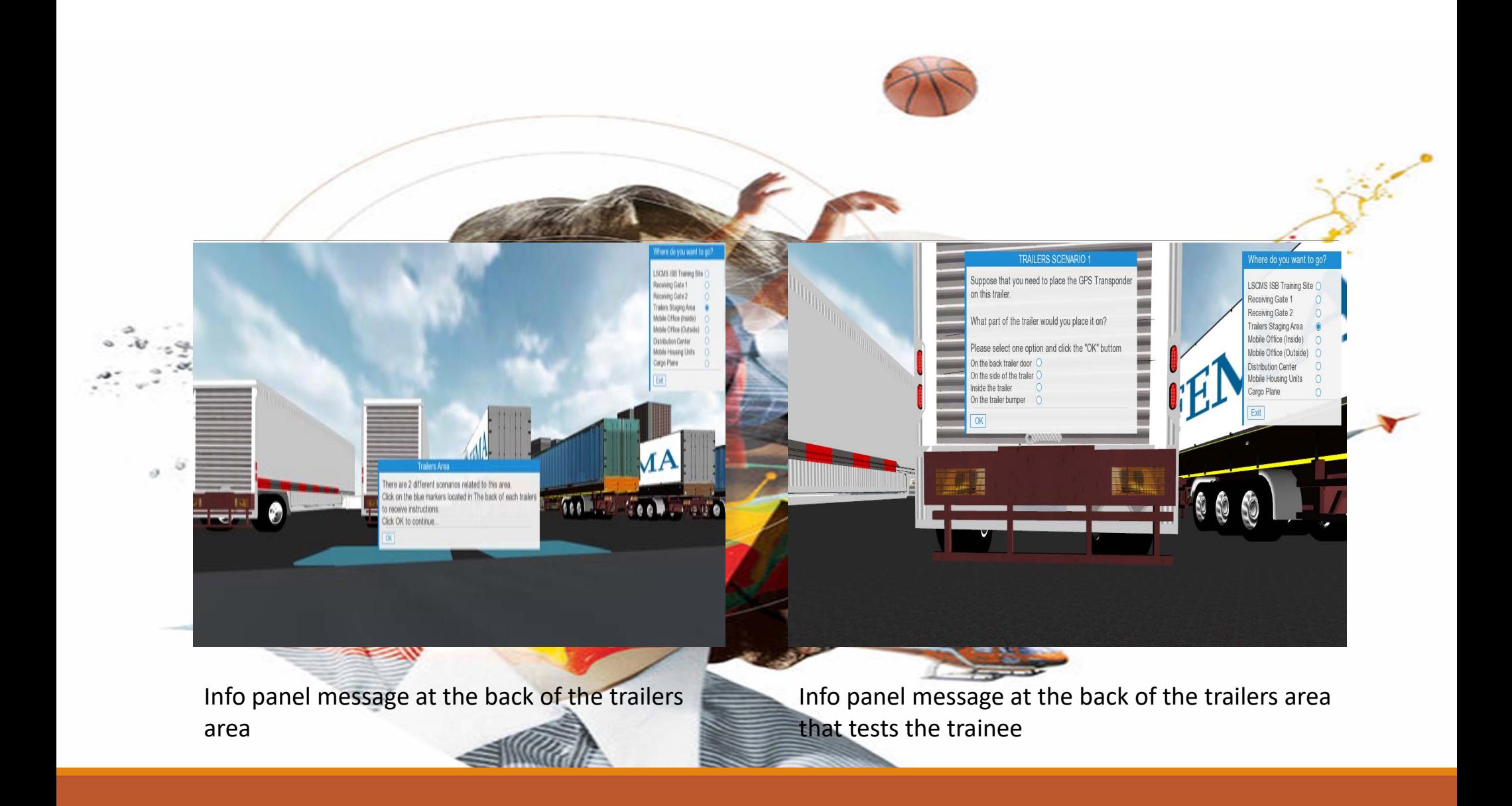

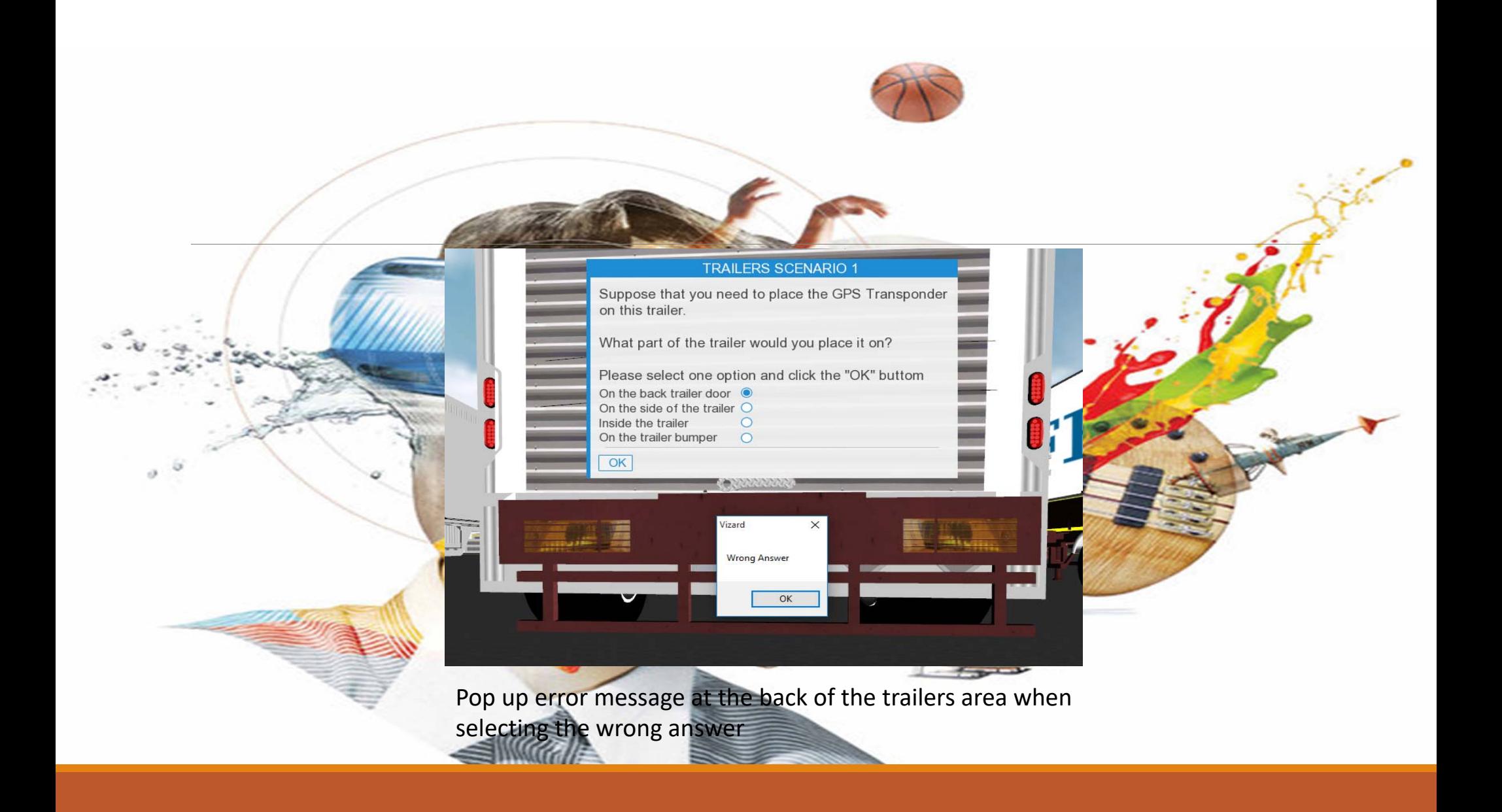

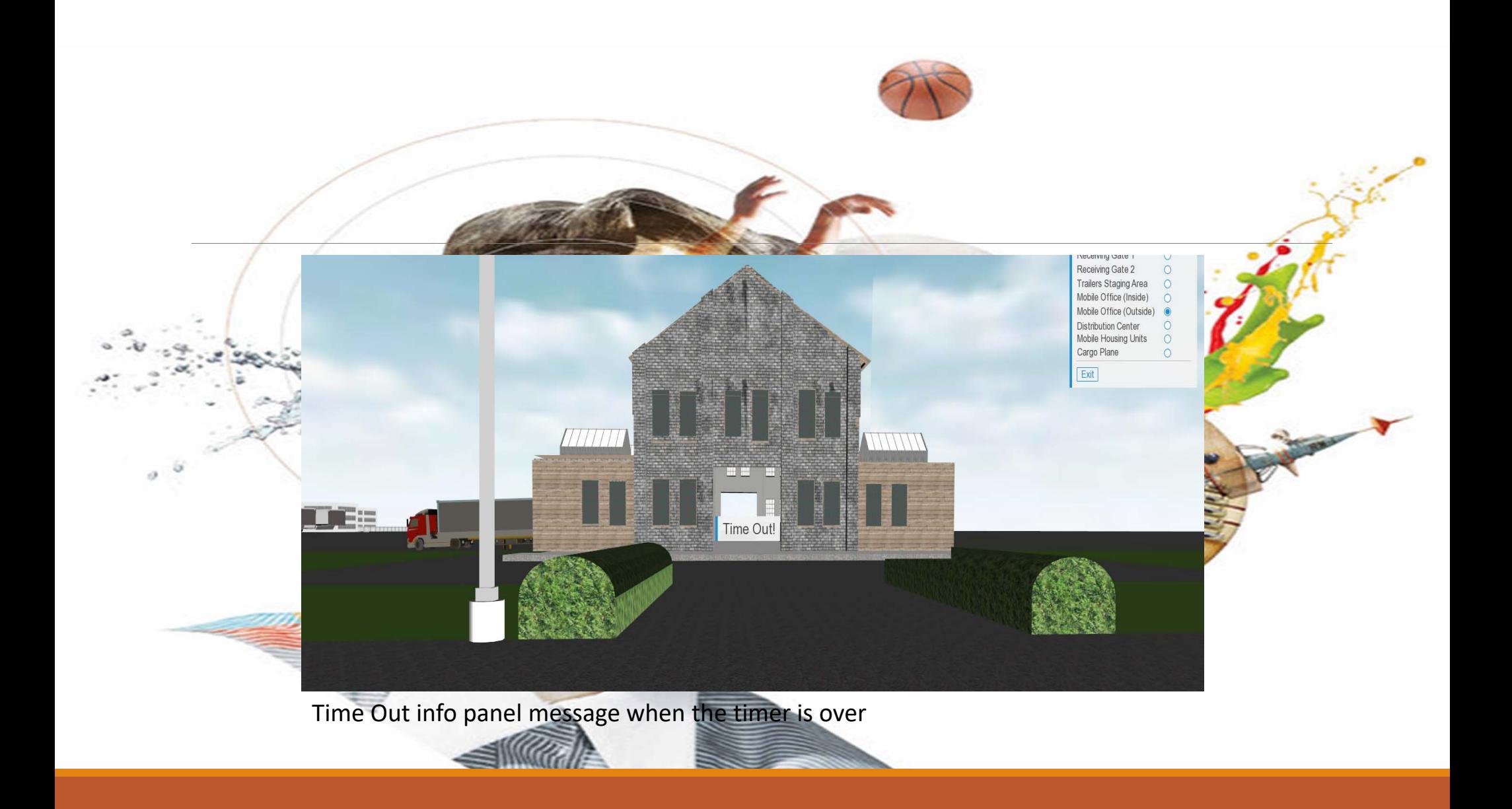

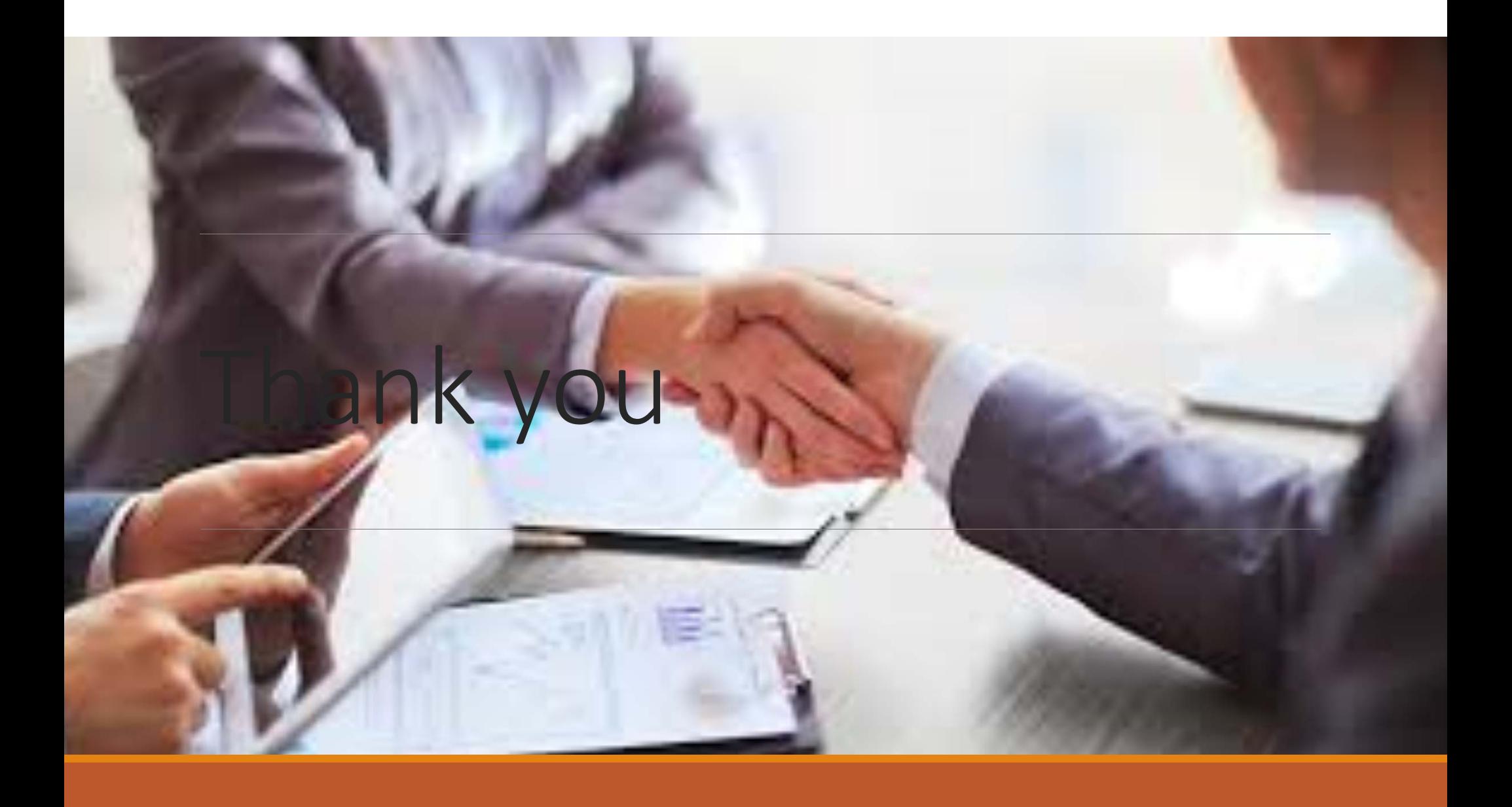